### **DoS Attacks and Network Defenses CS155 Computer and Network Security**

### **Stanford University**

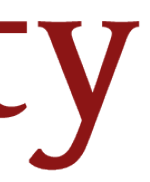

### **Notation: On Path Attacker**

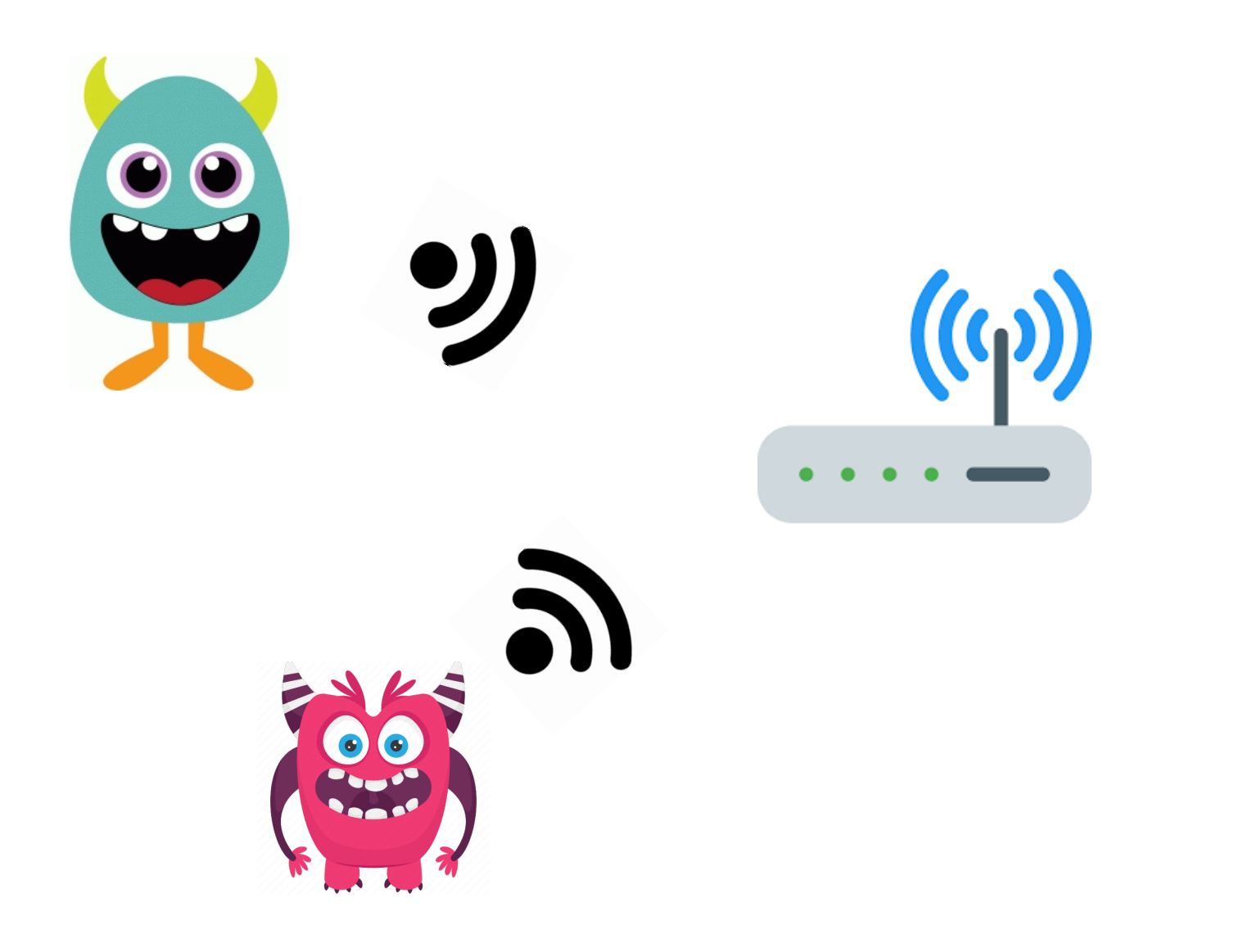

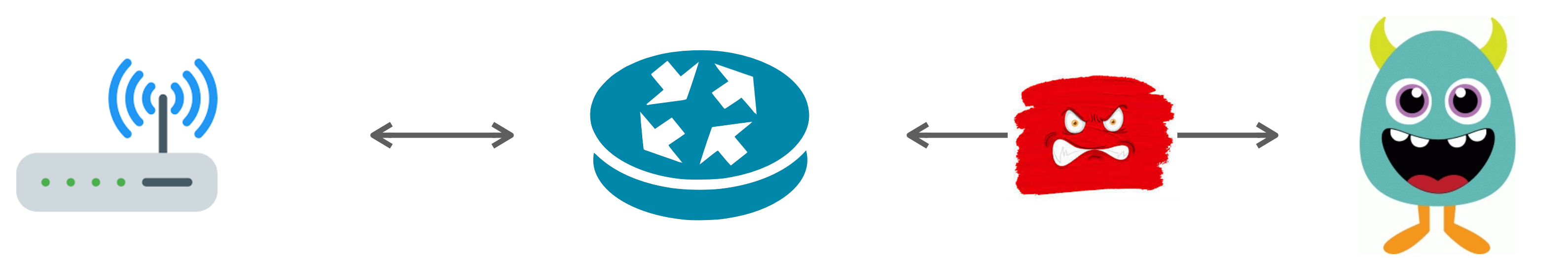

### **Notation: Off Path Attacker**

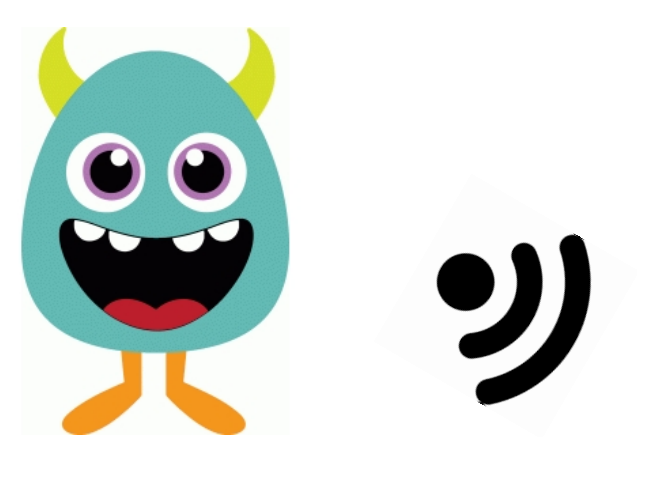

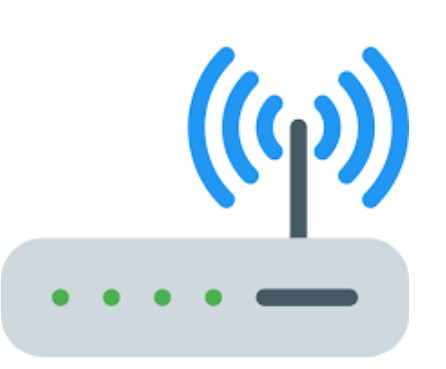

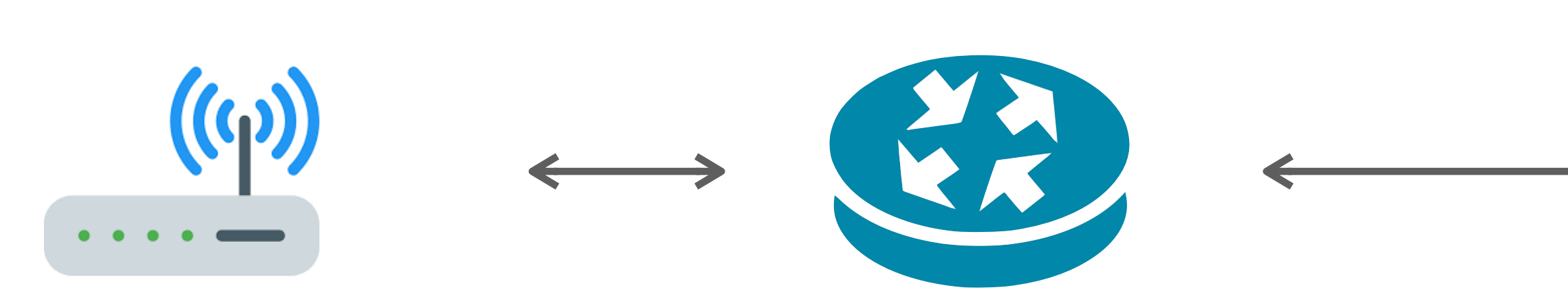

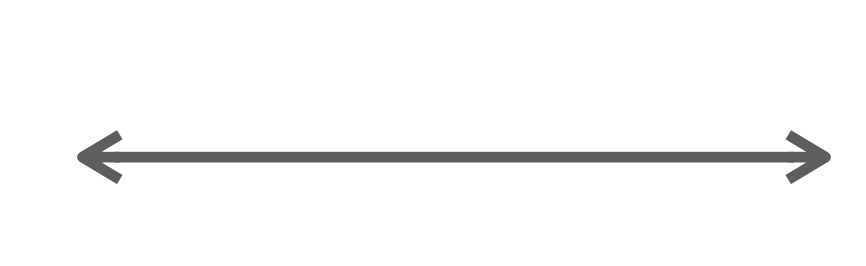

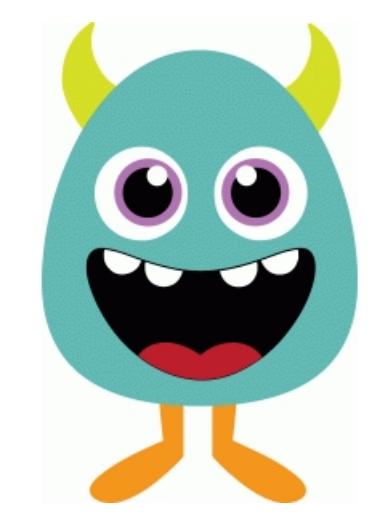

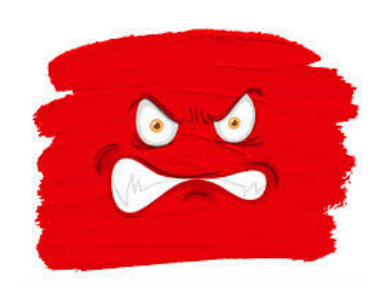

## **No security guarantees**

On-path attacker can do anything. ARP and BGP attacks allow an off-

- **Confidentiality —** Ethernet, IP, UDP, and TCP do not provide any confidentiality. All traffic is in cleartext.
	- path attacker to become on-path and MITM connections.
- weak guarantee of source authentication.
- 

**Integrity —** No guarantees that attacker hasn't modified traffic. Ethernet, IP and UDP have no protection against spoofed packets. TCP provides

**Availability —** Attackers can attempt to inject packets or DOS services

### **Denial of Service Attacks**

- **Goal:** take large service/network/org offline by overwhelming it with network traffic such that they can't process real requests
	- effort, but requests are difficult/expensive for victim to process

**How:** find mechanism where attacker doesn't spend a lot of

## **Types of Attacks**

**DoS Bug:** design flaw that allows one machine to disrupt a service. Generally a protocol asymmetry, e.g., easy to send

- request, difficult to create response. Or requires server state.
- **DoS Flood:** control a large number of requests from a botnet or

other machines you control

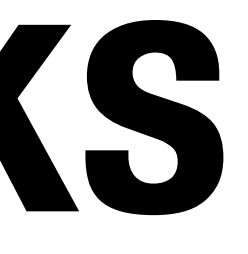

## **DoS Opportunities at Every Layer**

**Link Layer:** send too much traffic for switches/routers to handle **TCP/UDP:** require servers to maintain large number of concurrent

connections or state

**Application Layer:** require servers to perform expensive queries

or cryptographic operations

## **Amplification Attacks**

- Services that respond to a single (small) UDP packet with a large UDP packet can be used to amplify DOS attacks
- Attacker forges packet and sets source IP to victim's IP address. When service responds, it sends large amount of data to the spoofed victim
- The attacker needs a large number of these services to amplify packets. Otherwise, the victim could just drop the packets from the small number of hosts

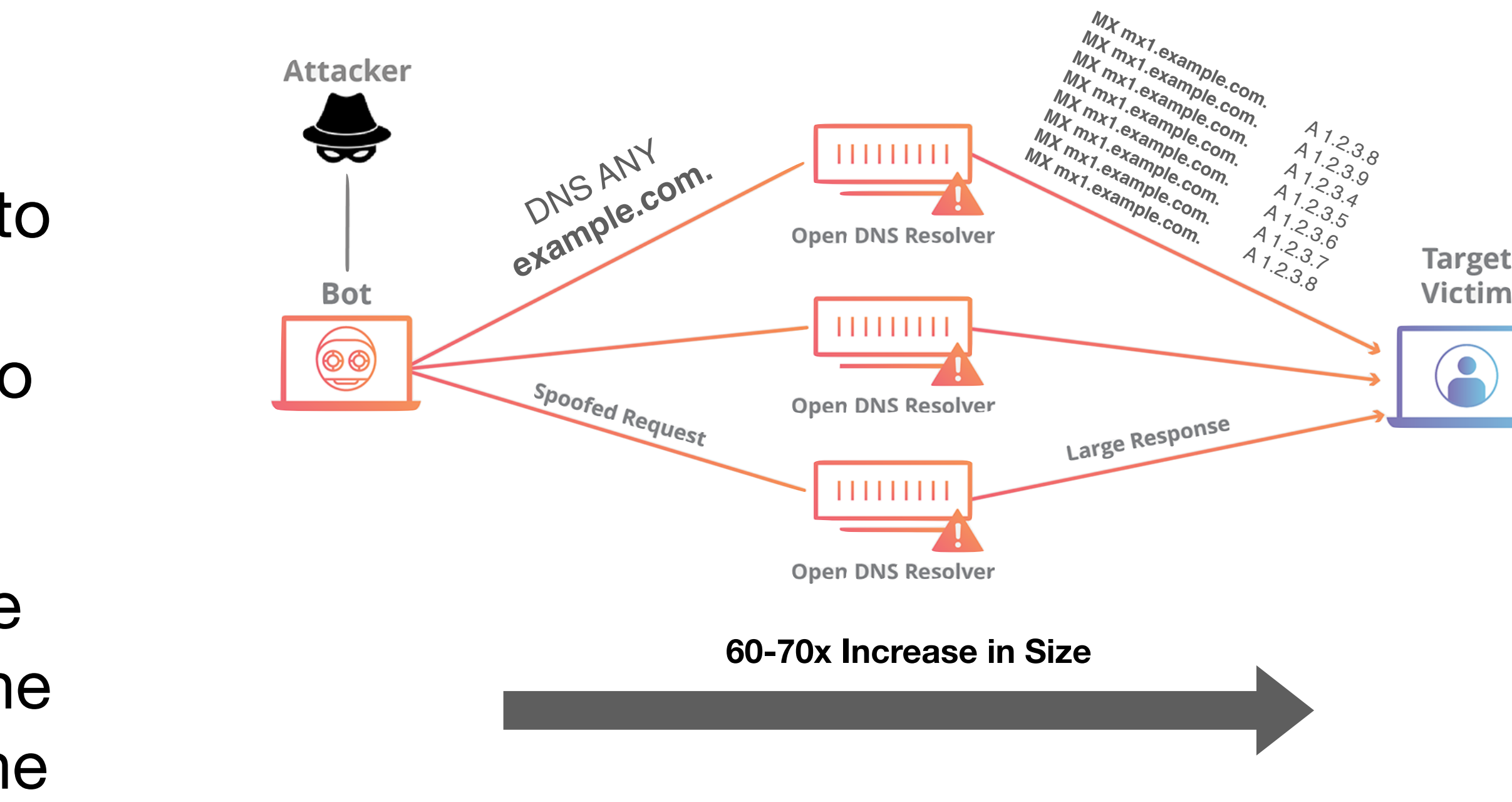

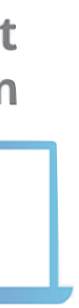

## **Common UDP Amplifiers**

**DNS:** ANY query returns *all* records server has about a domain

- 
- **NTP:** MONLIST returns list of last 600 clients who asked for the time recently
	-
	-
	-

**DNS:** Do not have recursive resolvers on the public Internet. **NTP:** Do not respond to commands like MONLIST

Both are considered misconfigurations today, but often 100Ks of misconfigured hosts on the public Internet

### **Amplification Attacks**

## - 31,000 misconfigured open DNS resolvers, each at 10 Mbps

2013: DDoS attack generated 300 Gbps (DNS) - Source: 3 networks that allowed IP spoofing

2014: 400 Gbps DDoS attacked used 4,500 NTP servers

### **Ingress Filtering**

# **ISP** with legitimate source IP

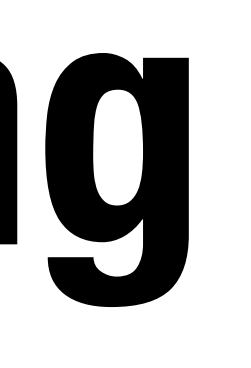

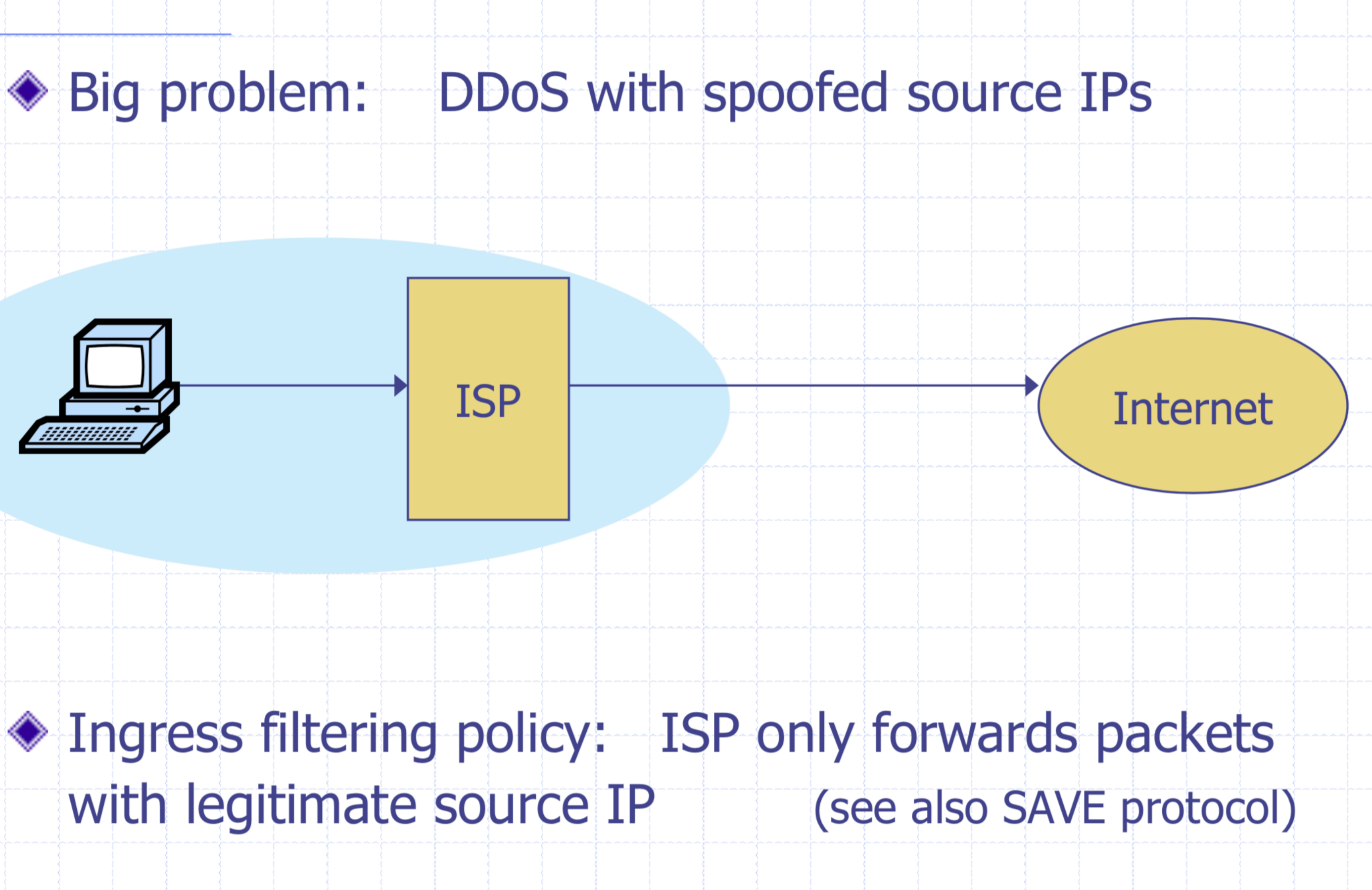

### **Ingress Filtering**

**All ISPs need to do this — requires global coordination** 

If 10% of networks don't implement, there's no defense

No incentive for an ISP to implement  $-$  doesn't affect them

### **As of 2017 (from CAIDA):**

33% of autonomous systems allow spoofing

23% of announced IP address space allow spoofing

**2013 300 Gbps attack sent attack traffic from only 3 networks** 

- 
- 

- 
- 
- 

### THE WALL STREET JOURNAL. **Cyberattack Knocks Out Access to Websites**

Popular sites such as Twitter, Netflix and PayPal were unreachable for part of the day

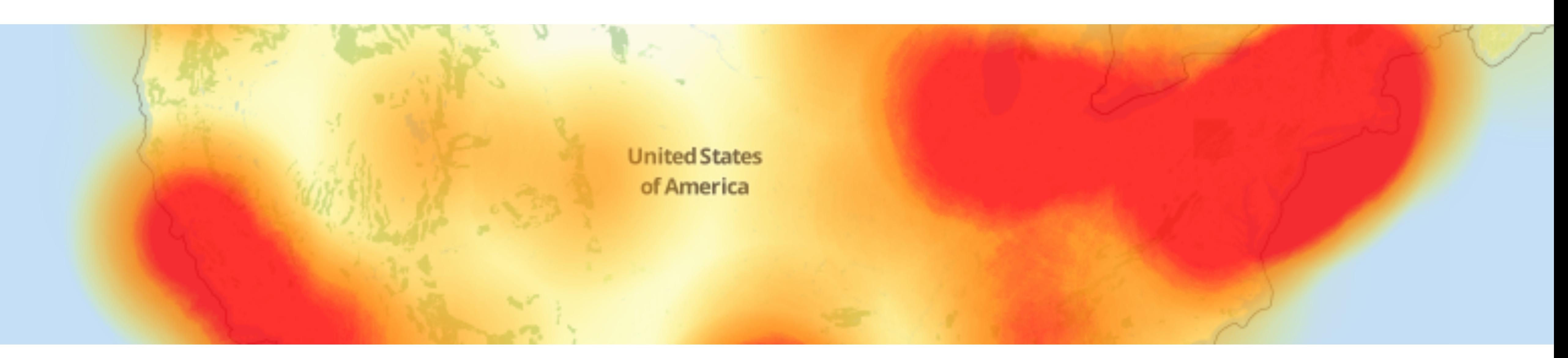

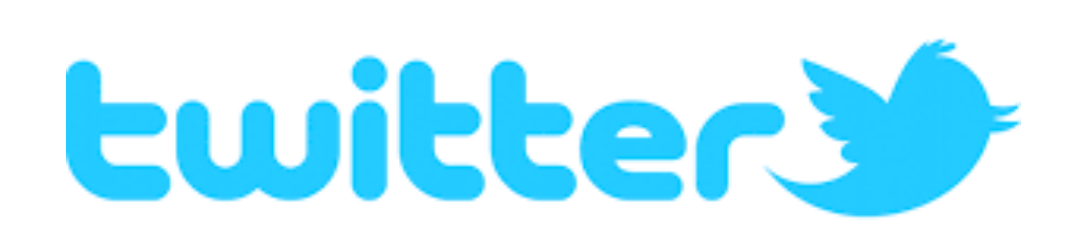

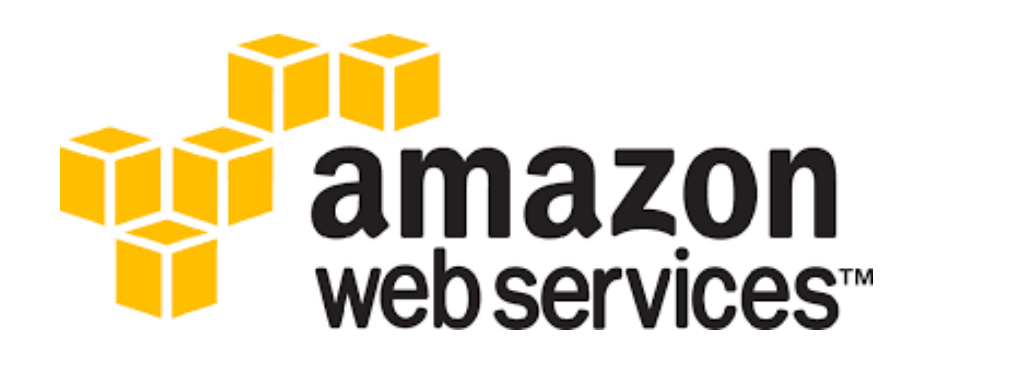

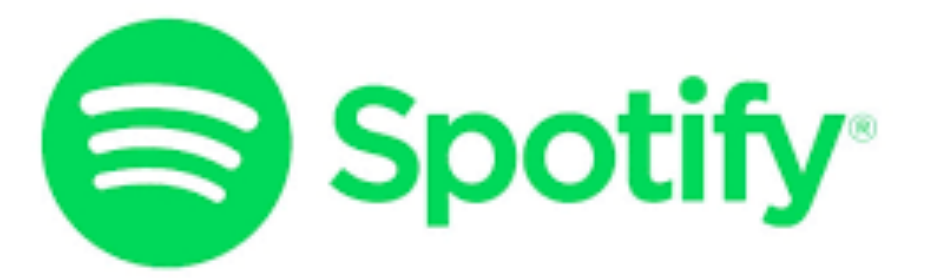

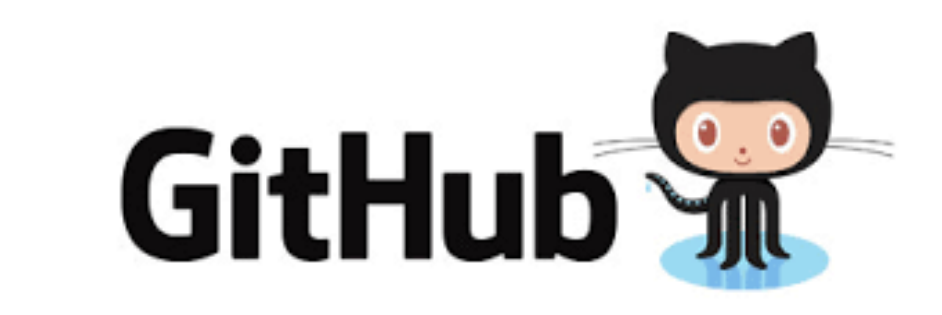

### **October 21, 2016**

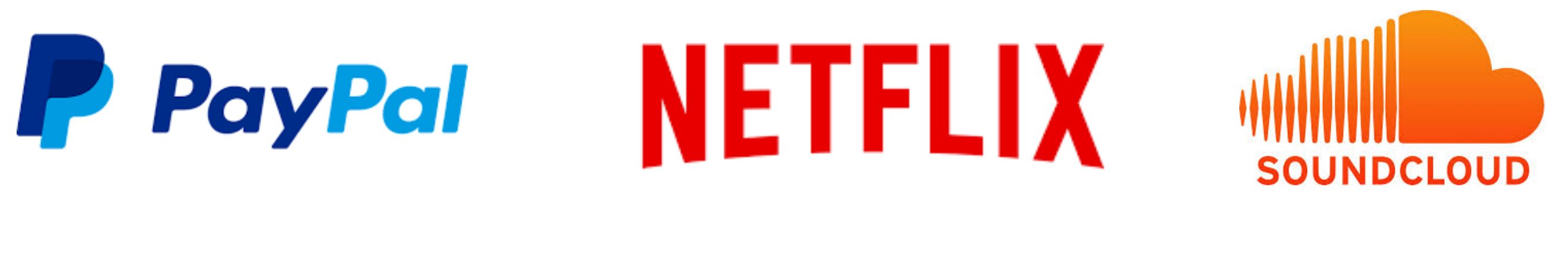

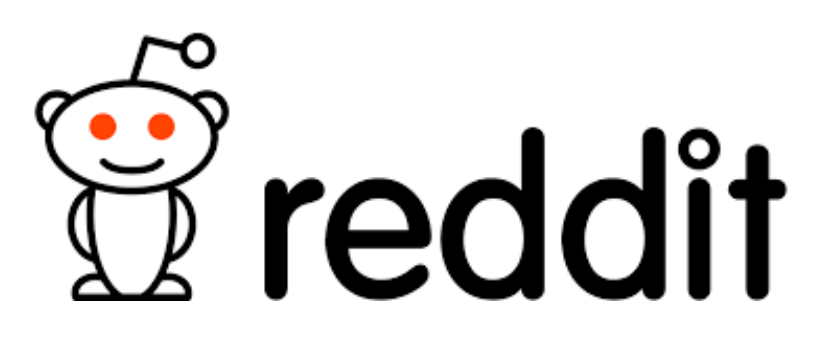

### New York Times

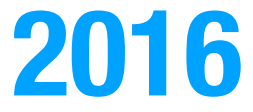

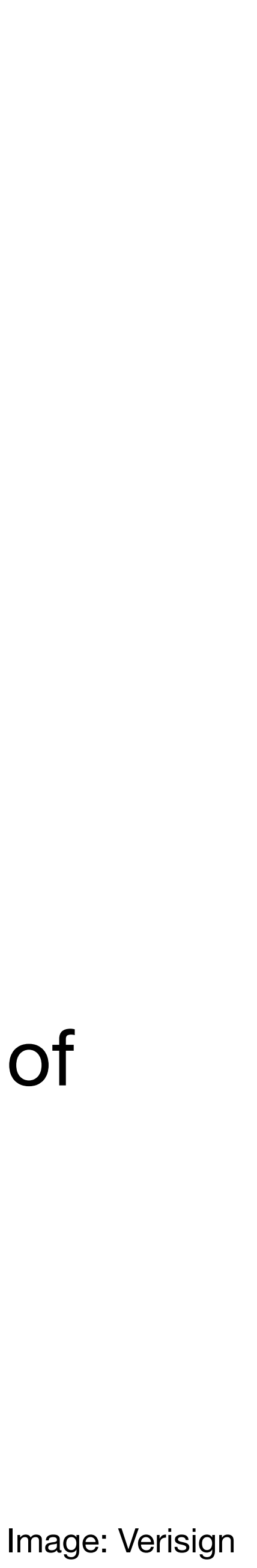

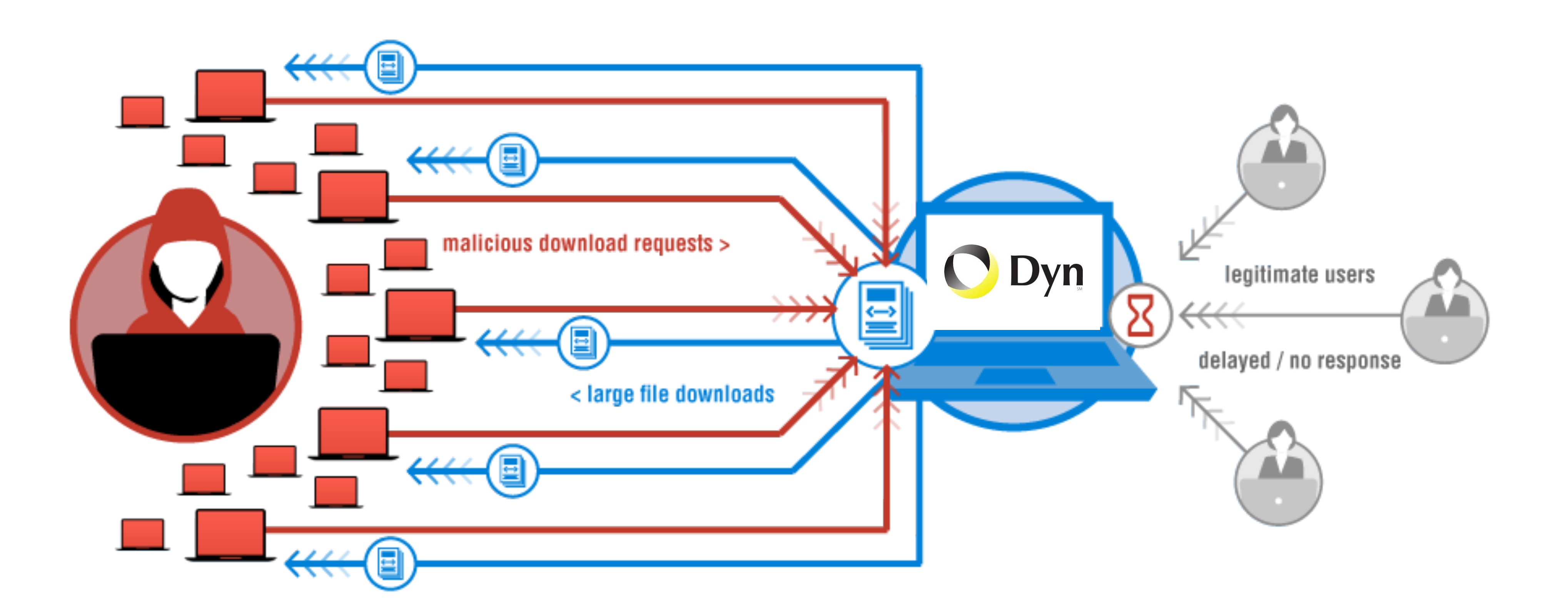

"We are still working on analyzing the data but the estimate at the time of this report is up to 100,000 malicious endpoints. […] There have been some reports of a magnitude in the 1.2 Tbps range; at this time we are unable to verify that claim."

### A Botnet of IoT Devices

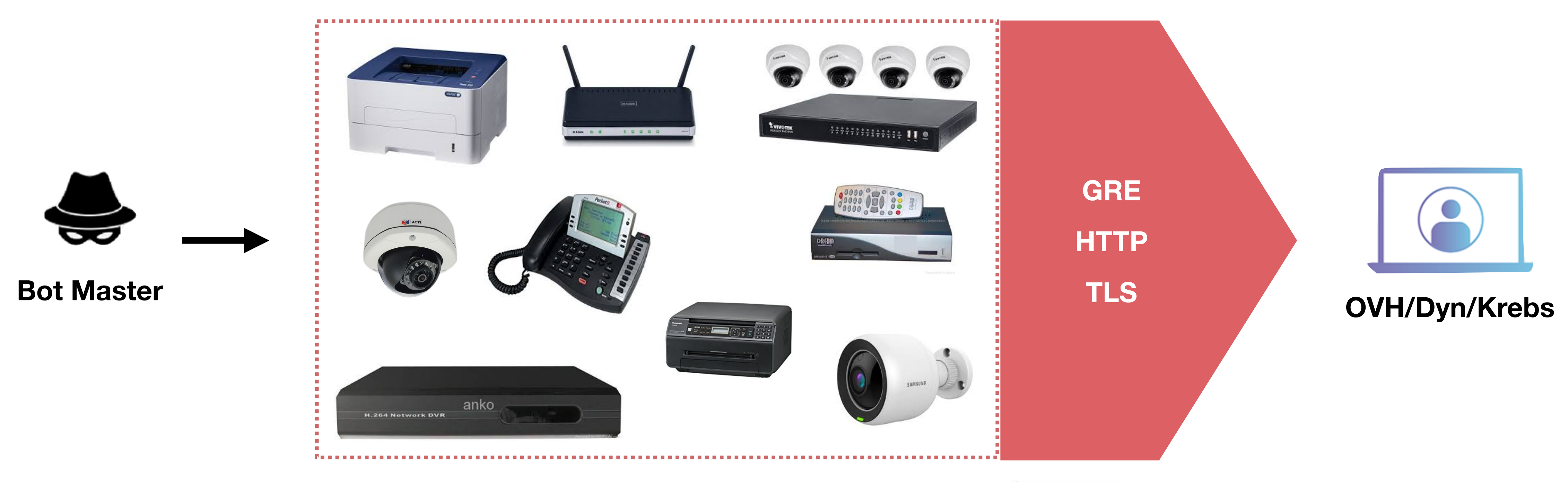

200K IoT devices

Not Amplification. Flood with SYN, ACK, UDP, and GRE packets

### The Mirai Malware

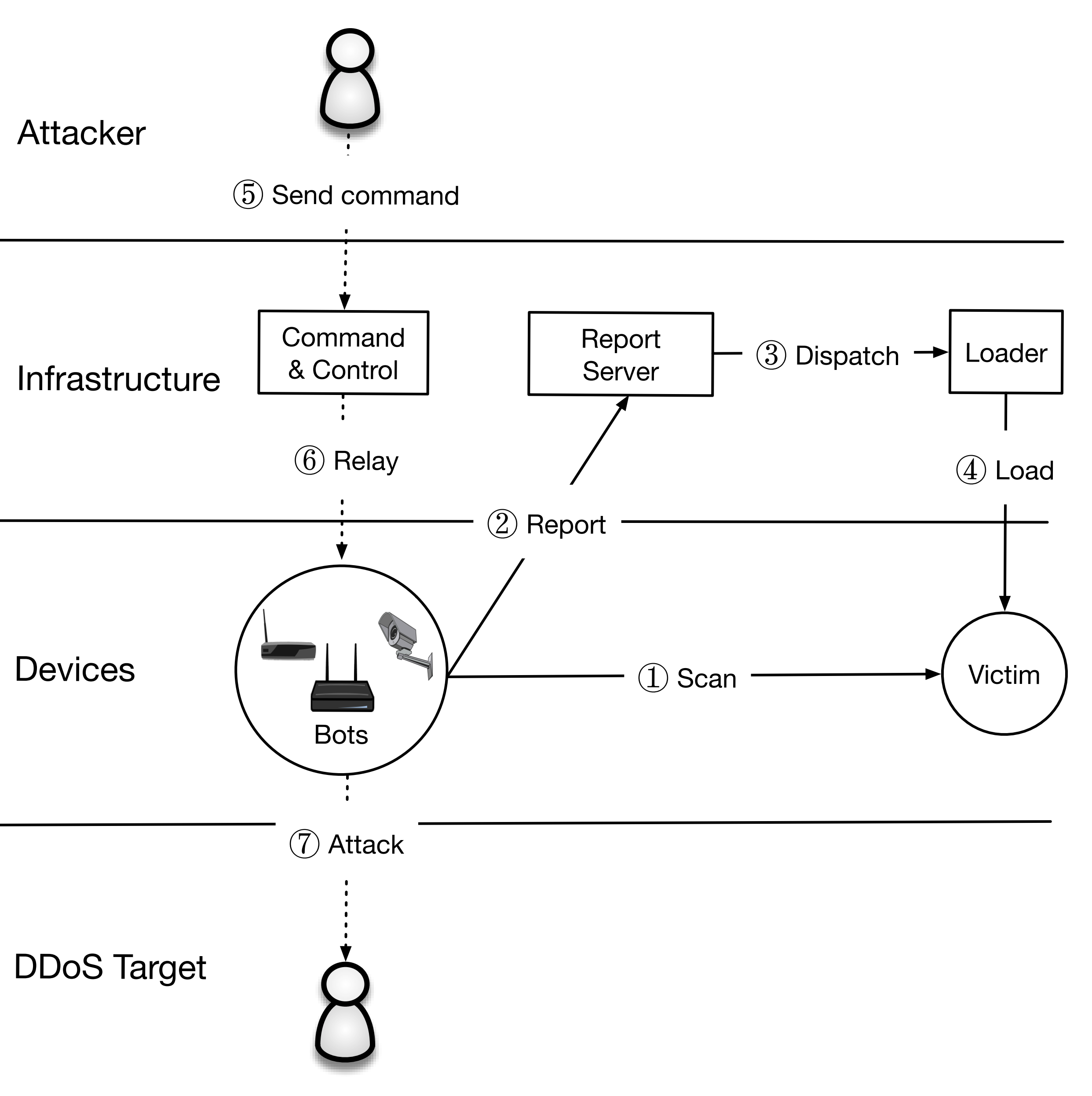

**Bot master** will issue commands to scan or start an attack

**Attack Command:** 

- Action (e.g., START, STOP)
- Target IP(s)
- Attack Type (e.g., GRE, DNS, TCP)
- Attack Duration

### What made Mirai Successful?

The Mirai malware is (astoundingly) badly written. It uses no new or complex techniques.

Mirai was successful because:

- 1. IoT security bar is very low
- 2. Attack simplicity enabled the malware to compromise heterogeneous hardware
- 3. Stateless scanning was an improvement over prior versions

Mirai

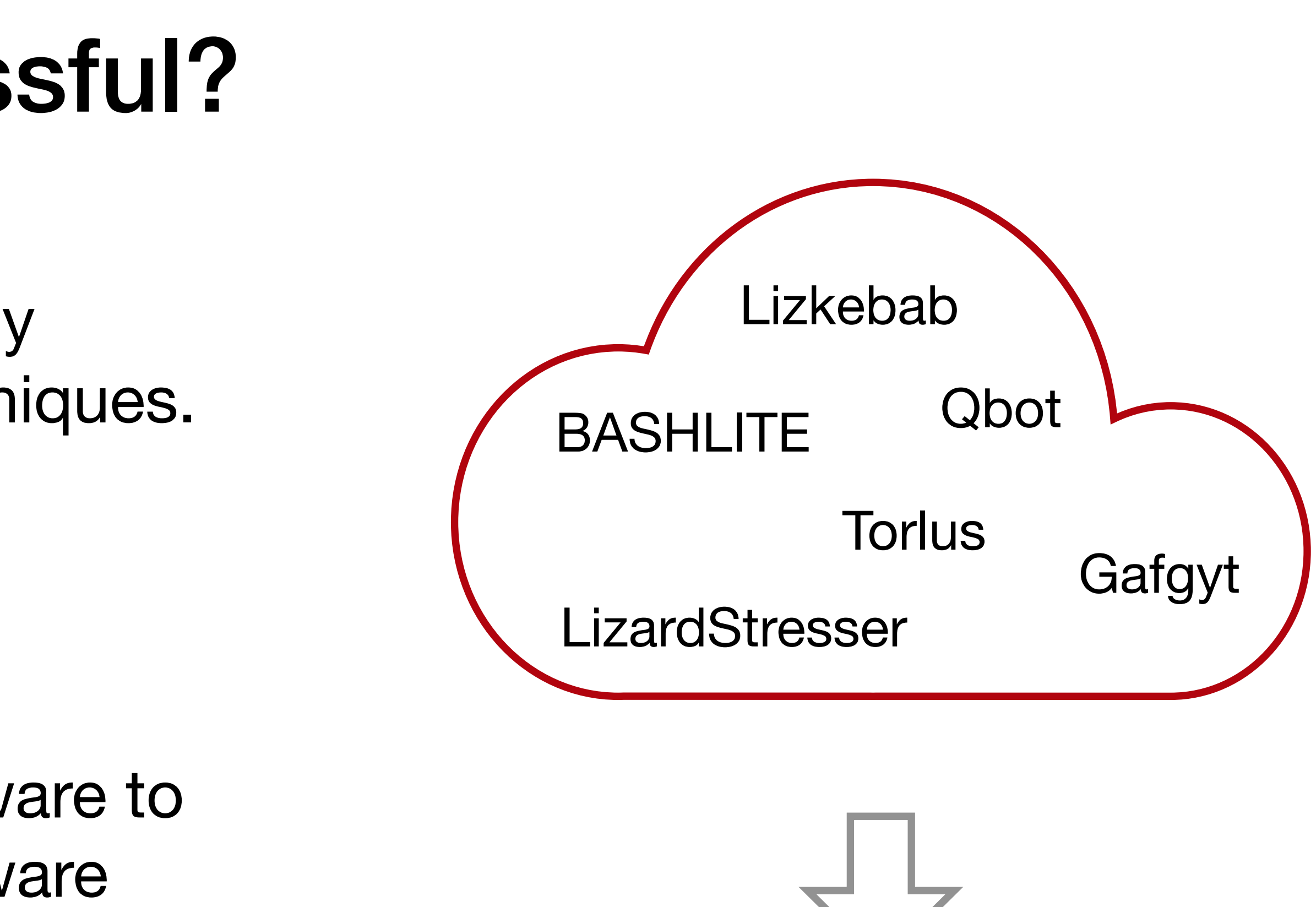

### **Password Guessing**

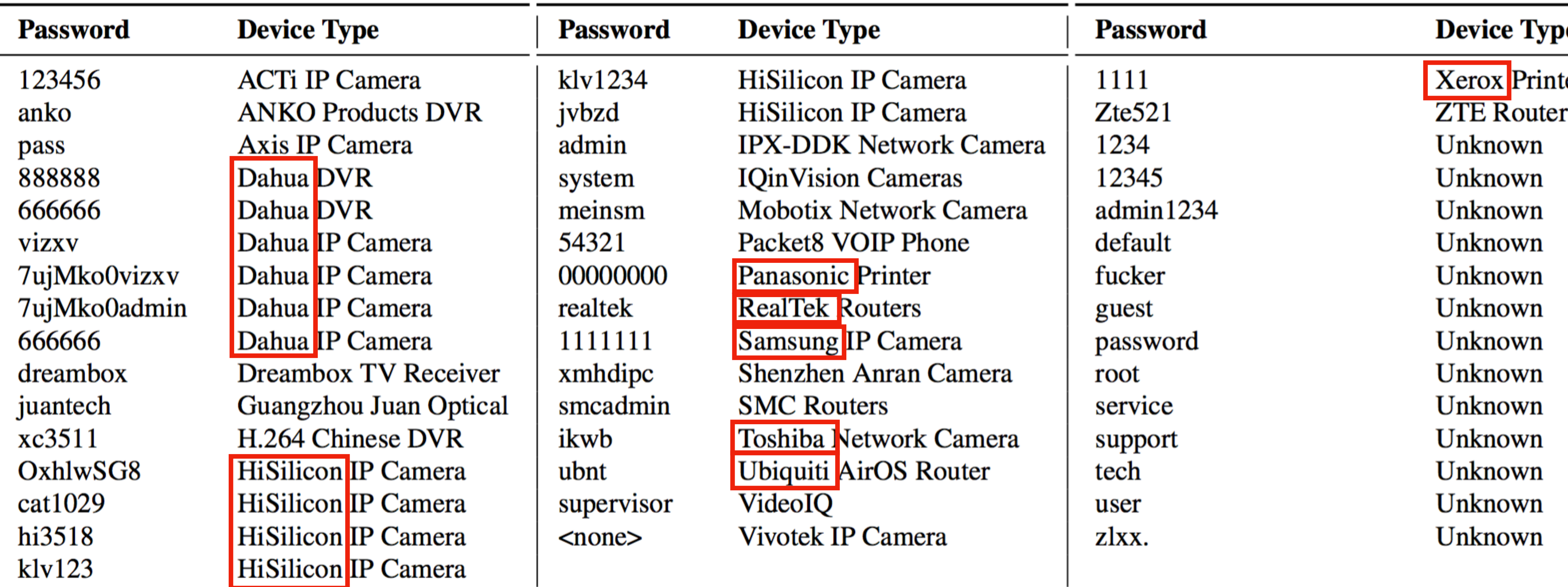

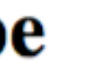

er

### **DDoS Attacks on Krebs on Security**

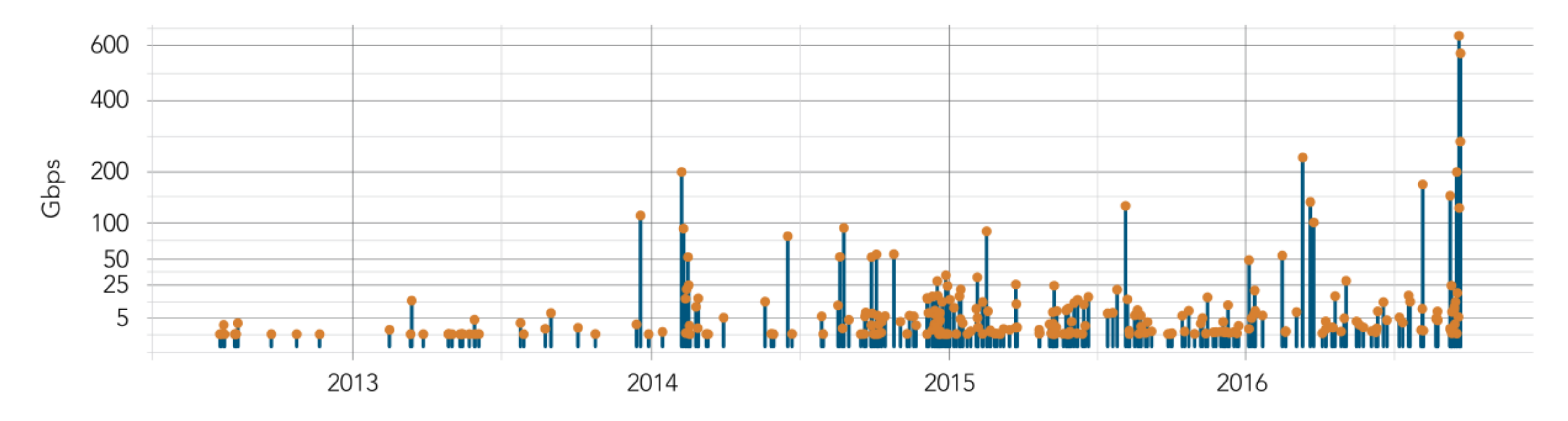

**Source:** 2017 Akamai State of the Internet

"The magnitude of the attacks seen during the final week were significantly larger than the majority of attacks Akamai sees on a regular basis. […] In fact, while the attack on September 20 was the largest attack ever mitigated by Akamai, the attack on September 22 would have qualified for the record at any other time, peaking at 555 Gbps."

### **Memcache:** retrieve large record

The server responds by firing back as much as 50,000 times the data it received.

Exist both a UDP and TCP version. Only works for UDP! TCP would require a threeway handshake and server would realize IP had been spoofed.

### Memcache

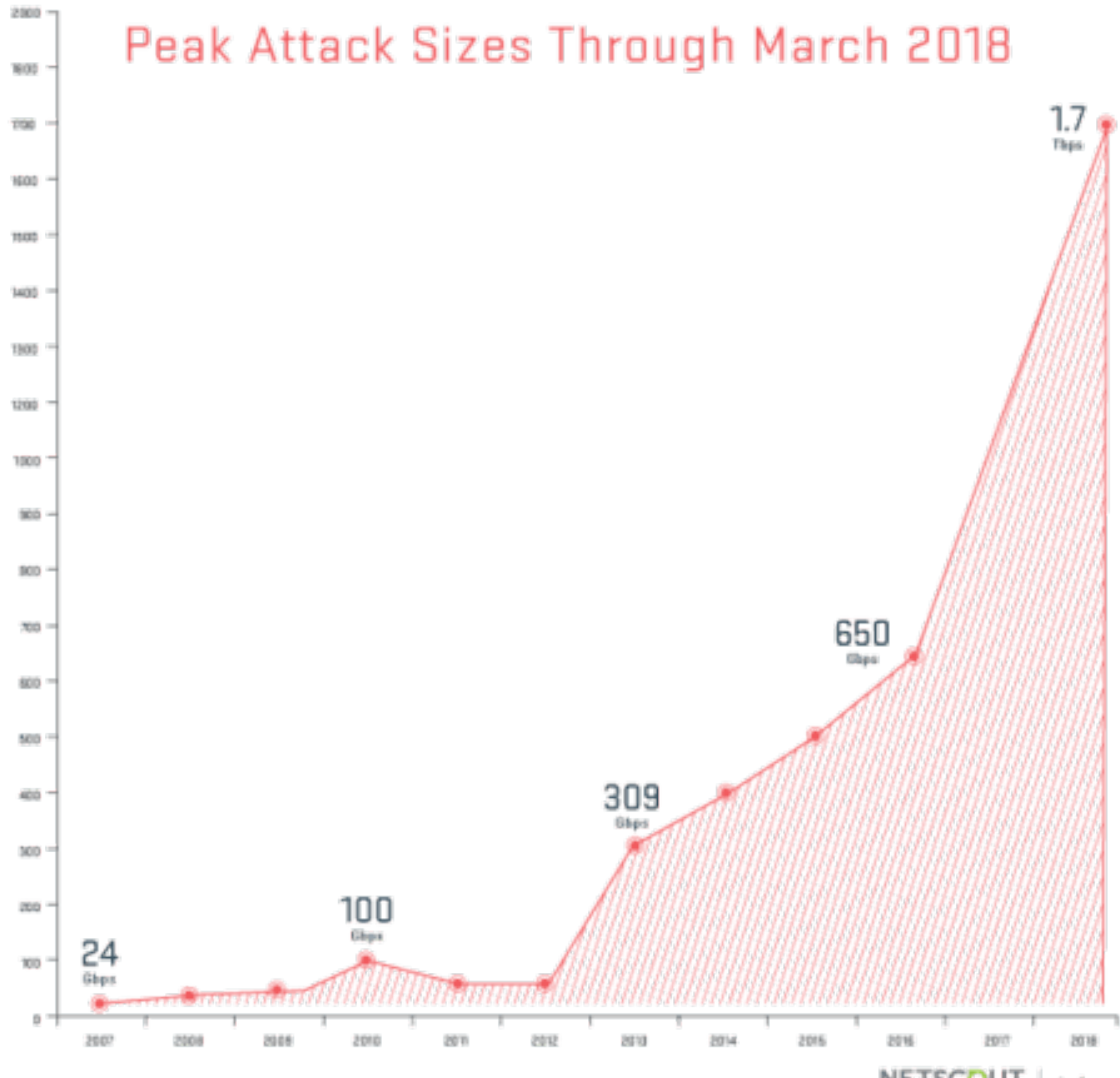

NETSCOUT. | Arbor

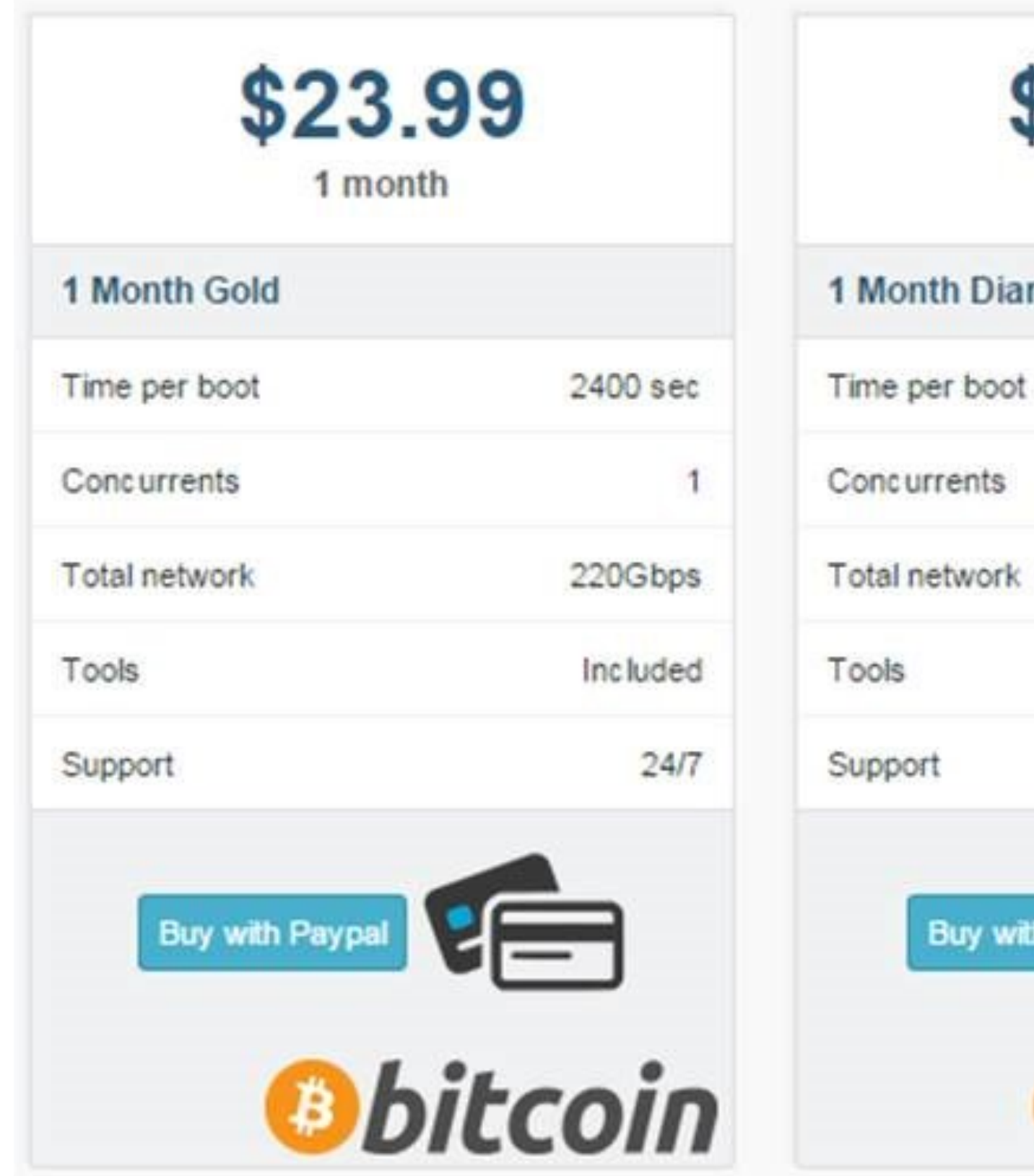

### **Booter Services**

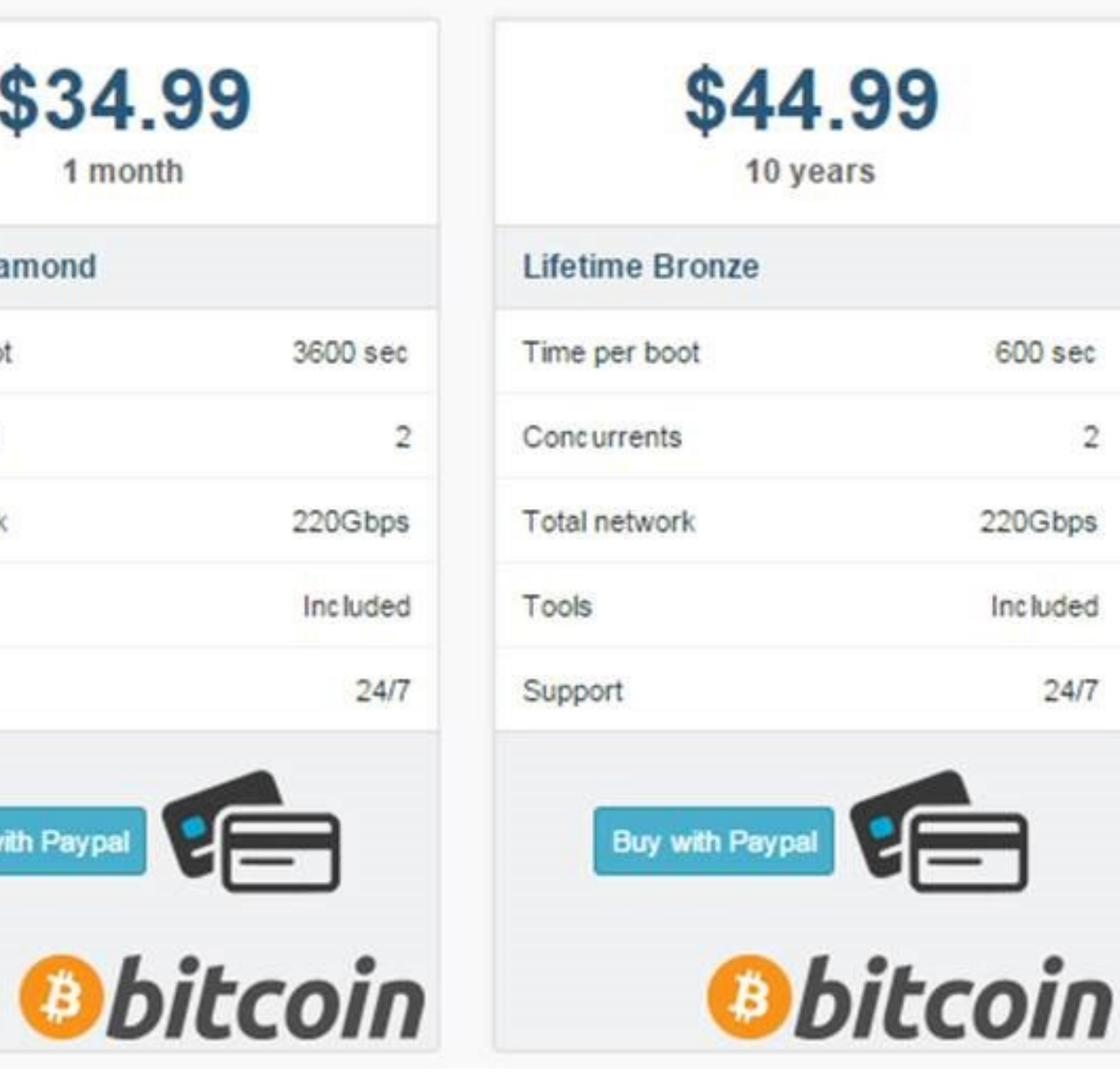

 $\sqrt{2}$ 

## **Google Project Shield**

- DDoS Attacks are often used to censor content. In the case of Mirai, Brian Kreb's blog was under attack.
- Google Project shield uses Google bandwidth to shield vulnerable websites (e.g., news, blogs, human rights orgs)

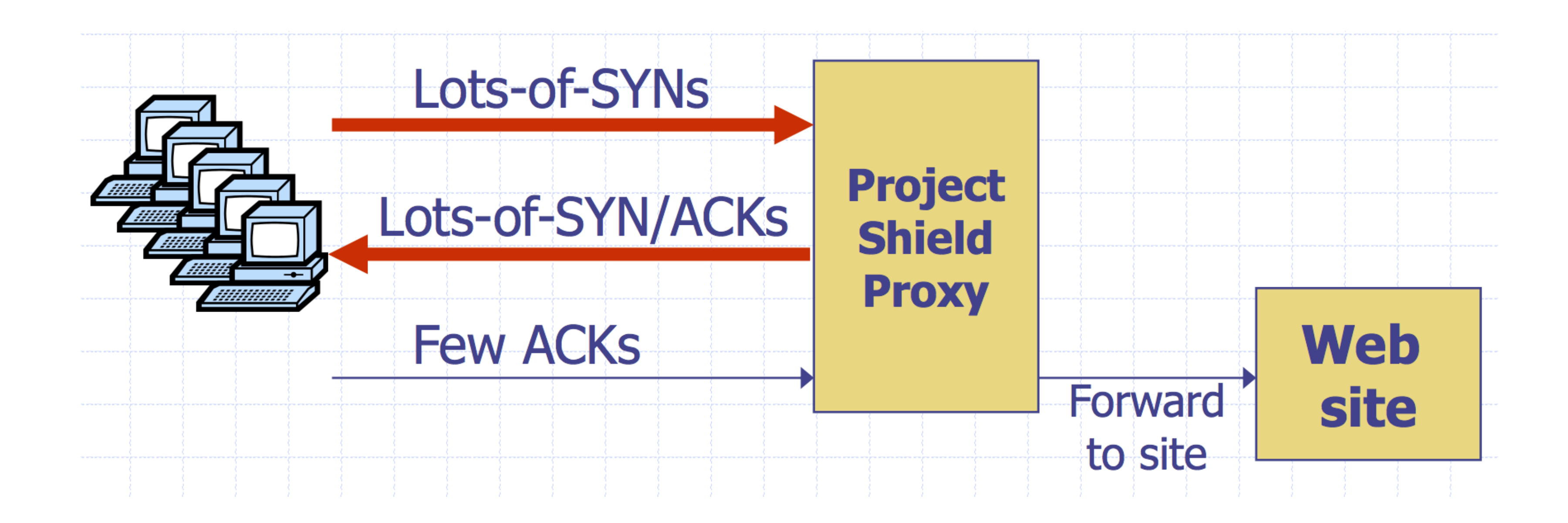

## **Moving Up Stack: GET Floods**

Command bot army to:

- \* Complete real TCP connection
- \* Complete TLS Handshake
- \* GET large image or other content

Will bypass flood protections…. but attacker can no longer use random source IPs

Victim site can block or rate limit bots

### **Github Attacks**

1.35 Tbps attack against Github caused by JS injected into web requests

- 
- The Chinese government was widely suspected to be behind the attack

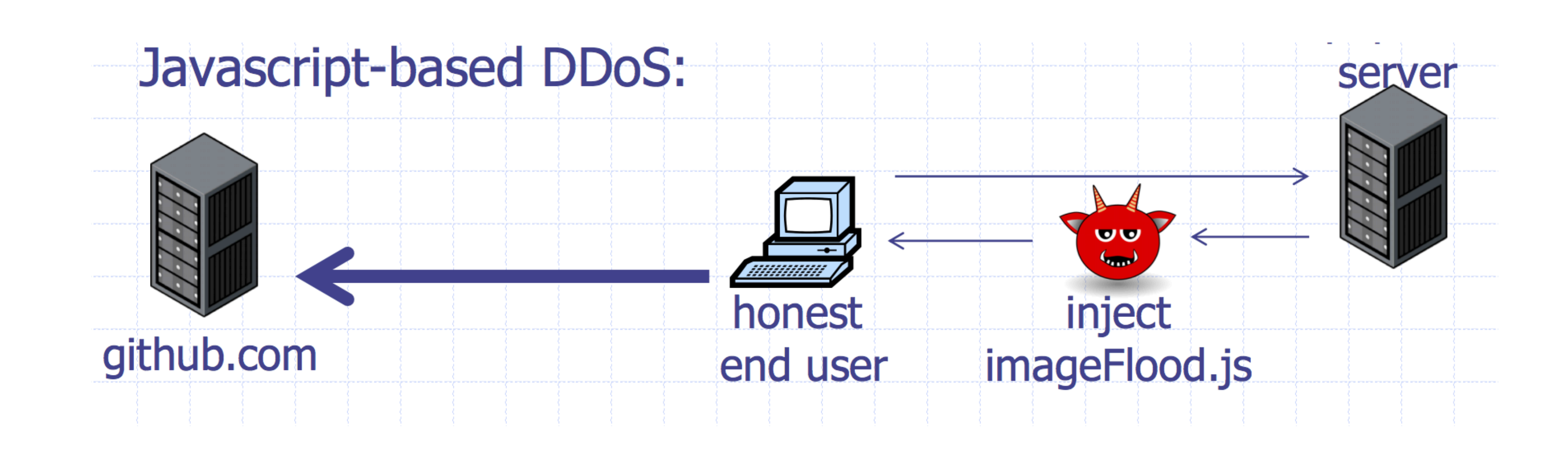

More reason that you should always use HTTPS!

### **Client Puzzles**

- 1) Server Sends: C
- 2) Client: find  $X | LSB_n(SHA1(C || X)) = 0^n$

Idea: What if we force every client to do moderate amount of work for every connection they make?

### **Example:**

### **Assumption:**

Puzzle takes 2n for the client to compute (0.3 s on 1Ghz core) Solution is trivial for server to check (single SHA-1 hash)

### **Client Puzzles**

Not frequently used in the real world

### **Benefits:**

- Can change *n* based on amount of attack traffic

### **Limitations:**

- Requires changes to both protocols, clients, and servers
- 

### - Hurts low power legitimate clients during attack (e.g., phones)

### **Network Defenses**

### **Assume network is malicious**

### **The network is out to get you.**

**Solution:** Always use TLS if you want any protection against large-scale eavesdropping (e.g., intelligence agencies), or guarantee that data hasn't been modified or corrupted by an on-path attacker

**Note!** HTTPS and TLS aren't just for sensitive material! There have been attacks where malicious Javascript or malware is injected into websites.

## **Building a network protocol**

### **Don't build network proto from scratch**

- Never roll your own crypto
- Many opportunities to mess up parsing network packets

gRPC: http2 + TLS 1.3 RPC framework

- Safe parsing in 11 languages
- Exceptionally efficient
- Streaming/Sync/Async
- TLS-based authentication

Or, REST on top of HTTP/2 + TLS 1.3

```
syntax = "proto3";
package calc;
message AddRequest {
   int32 n1 = 1;
   int32 n2 = 2;
}
message AddReply{
   int64 res = 1;
}
service Calculator {
   rpc Add(AddRequest) returns (AddReply) {}
   rpc Substract(SubRequest) returns (SubReply) {}
   rpc Multiply(MultRequest) returns (MultReply) {}
   rpc Divide(DivideRequest) returns (DivideReply) {}
}
```
### **Local Services**

**Review:** Popular TCP and UDP services live on standardized ports. HTTPS servers listen on TCP/443. SSH on TCP/22.

Some services you don't want listening on the public Internet.

- 
- 
- **Recursive DNS Resolvers:** allows attackers to mount DDoS attacks
- **Windows File Sharing:** historically full of vulnerabilities. What if a local

machine doesn't have a secure password on it?

### **Port Scanning**

Send a SYN or application-specific UDP packet to a port to see if any service is listening

**Vertical Scan:** Try large number of ports on a single host. Typically use Nmap.

**Horizontal Scan:** Try a single port on a large number of hosts. Typically ZMap.

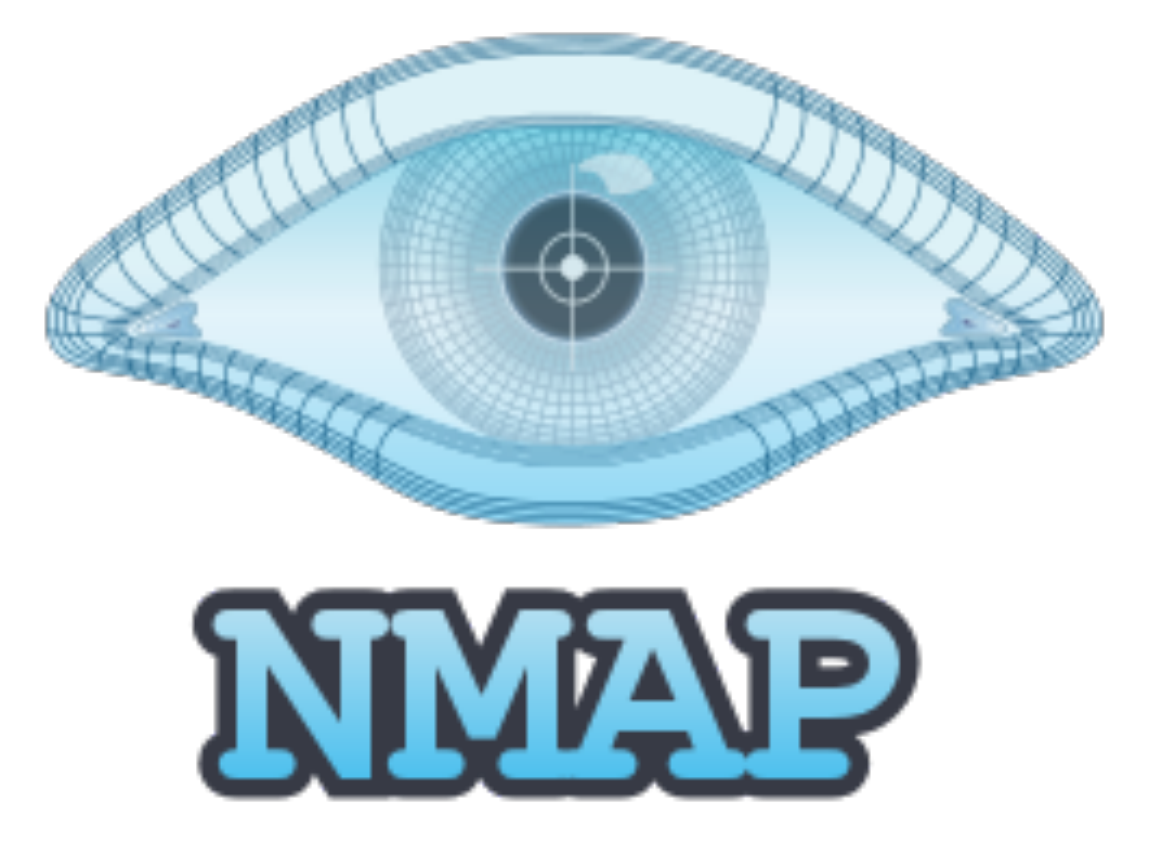

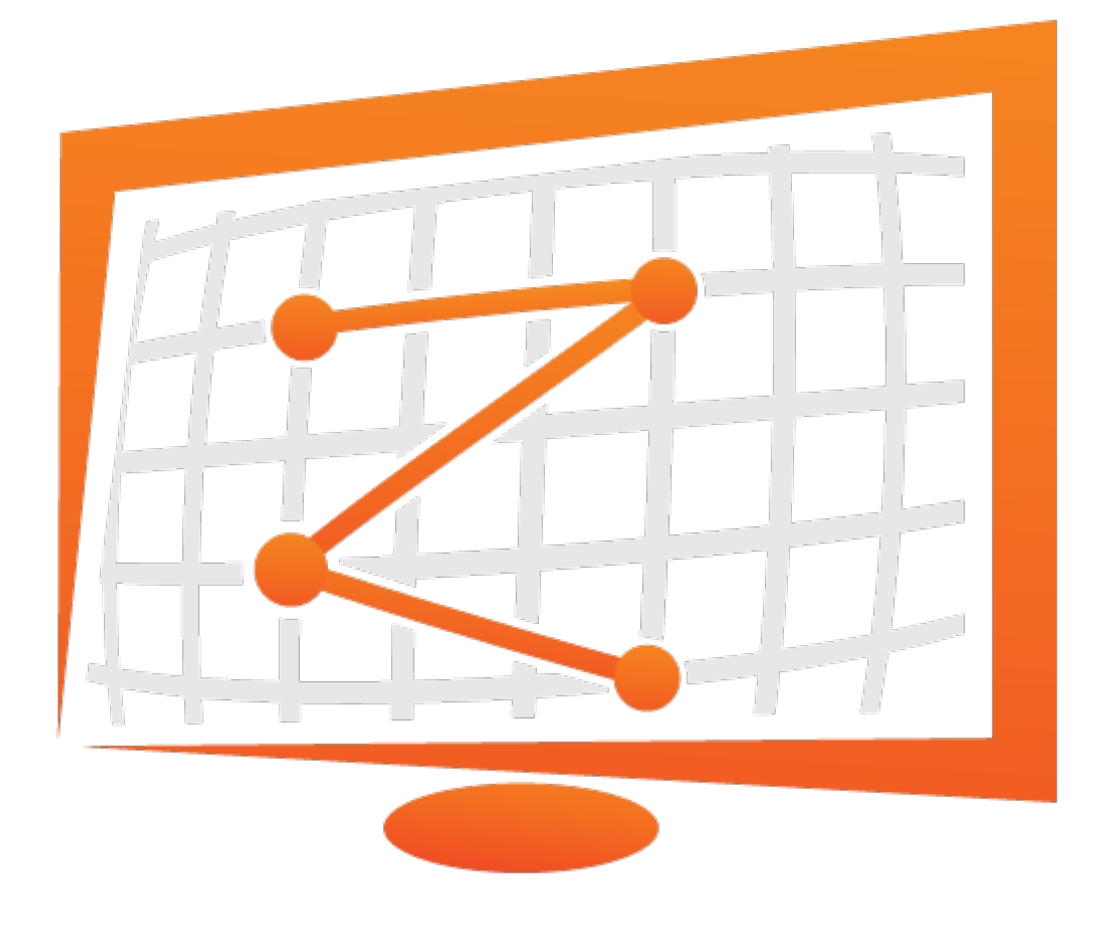

### **Firewalls**

Separate local area network (LAN) from the Internet. Only allow some traffic to transit. Sometimes rules on a router. Sometimes a standalone device.

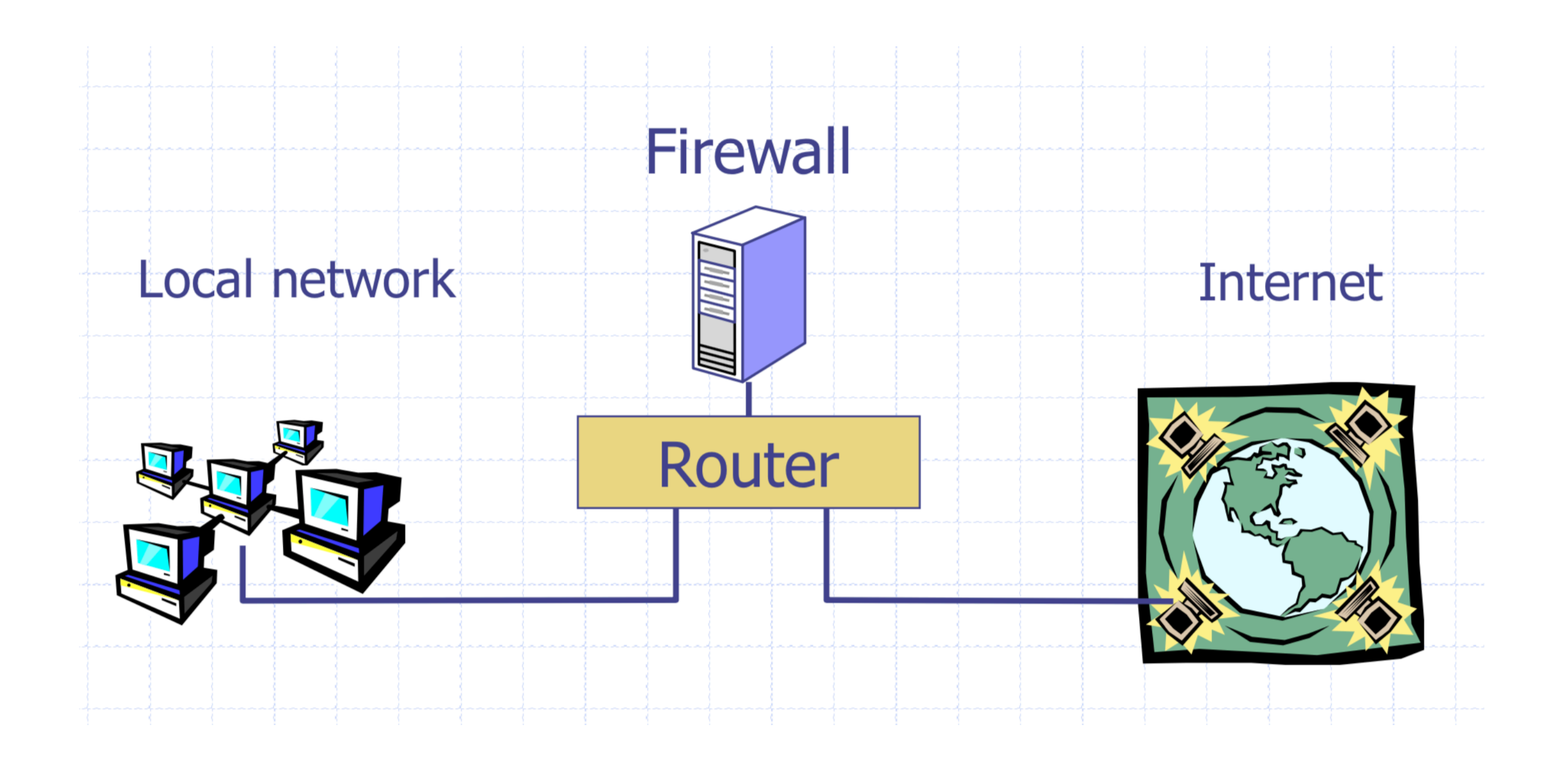

### **Basic Packet Filtering**

Uses transport and IP layer information only

- IP Source Address, Destination Address
- Protocol (TCP, UDP, ICMP, etc.)
- TCP and UDP source and destination ports

**Examples:** 

• "Do not allow external hosts to connect to Windows File Sharing" -> DROP ALL INBOUND PACKETS TO TCP PORT 445

### **What's the rule?**

What if you have a network with lots of servers but only want outsiders to be able to access a web server?

### DROP ALL INBOUND PACKETS IF DEST PORT != 80

All outbound connections also have a source port! Their responses will blocked!

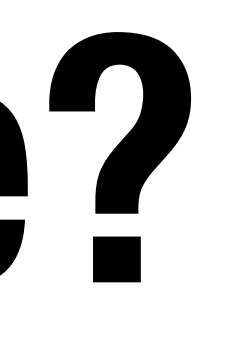

## **IANA Port Numbering**

**System or Well-Known Ports [1,1023]:**  Common services, e.g., HTTP -> 80, SSH -> 22 **User or registered ports [1024, 49151]**  Less well-known services **Ephemeral/Dynamic/Private Ports [49152, 65535]**  Short lived connections

## **Stateful Filtering**

### Firewall tracks outgoing connections and allows associated inbound traffic back through

23

**O** Client opens channel to server; tells server its port number. The ACK bit is not set while establishing the connection but will be set on the remaining packets

**@** Server acknowledges

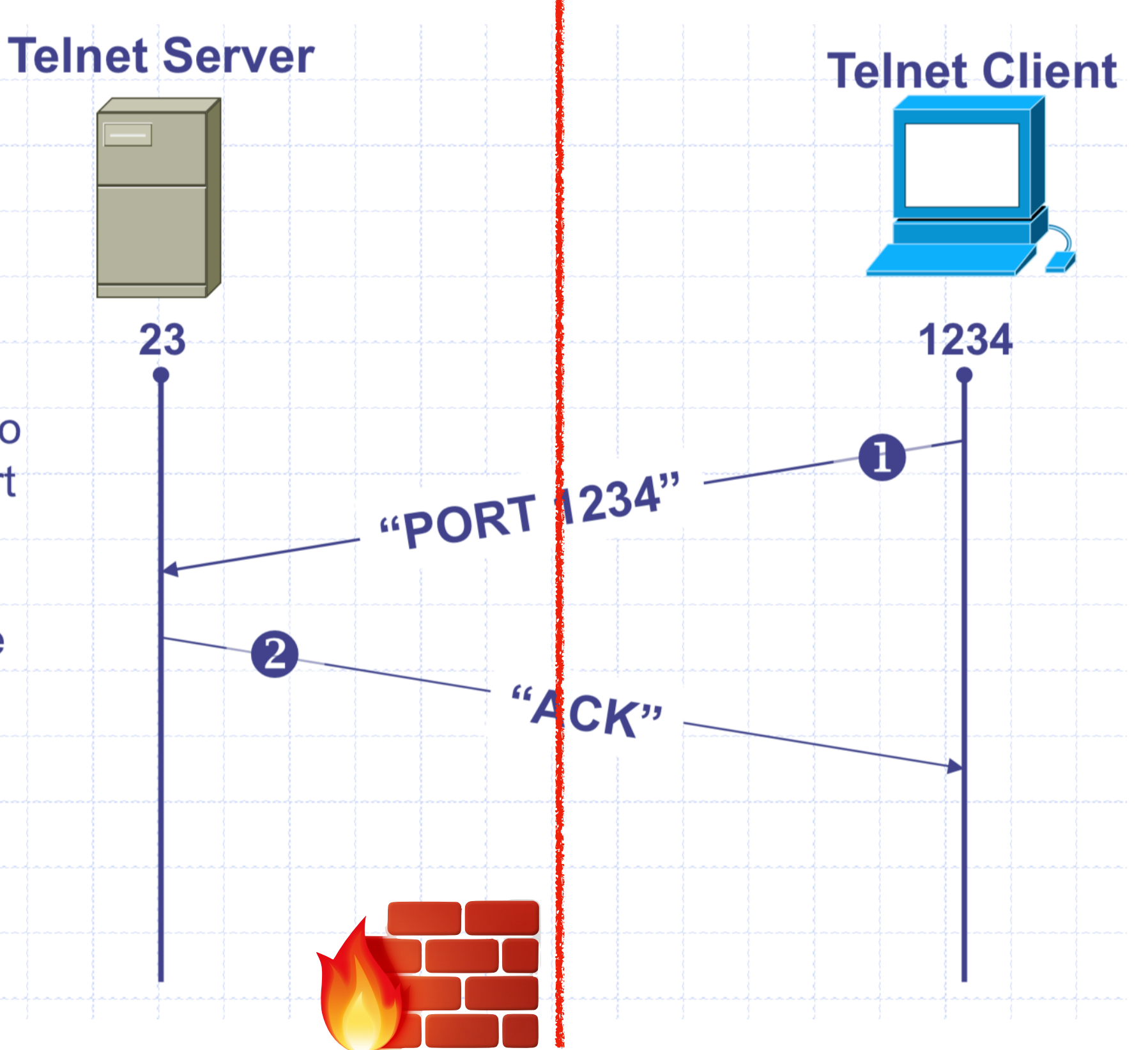

### **Network Address Translation (NAT)**

### NATs map between two different address spaces. Most home routers are NATs and firewalls.

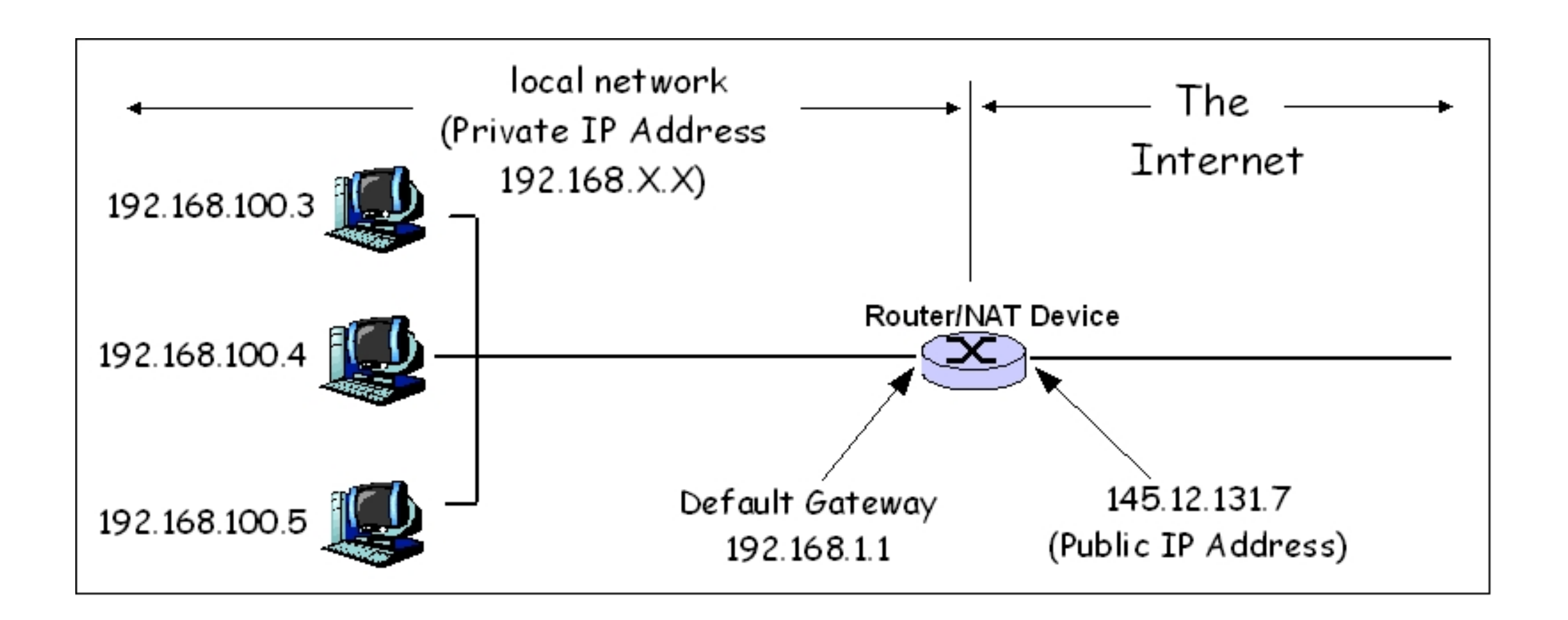

### **Private Subnets**

10.0.0.0 – 10.255.255.255 172.16.0.0 – 172.31.255.255 192.168.0.0 – 192.168.255.255

### **Local vs. Network Firewall**

Most have lived at the edge of the organization.

- Firewalls we've discussed so far have all been network firewalls.
- Firewalls also run on individual hosts. Linux servers use **iptables***.* 
	-

### Typically have a combination of network and host firewalls

sudo iptables -A INPUT -m conntrack --ctstate ESTABLISHED,RELATED -j ACCEPT sudo iptables -A INPUT -p tcp --dport 22 -m conntrack --ctstate NEW,ESTABLISHED -j ACCEPT

## **Application Layer Filtering**

Enforce protocol-specific policies: - Virus scanning for SMTP - Look for SQL injection attacks in HTTP POSTs

### - Need to understand protocol, MIME encoding, ZIP files, etc

### **Outbound Too!**

Organizations will often inspect outbound traffic as well

- Block access to sites with known malicious behavior
- Prevent exfiltrating data
- Block services like bit torrent

Be careful on enterprise networks! Sometimes companies will even install their own root certificates on employee workstations to monitor TLS traffic.

## **Intrusion Detection Systems (IDS)**

- Software/device to monitor network traffic for attacks or policy violations
- Violations are reported to a central security information and event management (SIEM) system where analysts can later investigate
- **Signature Detection:** maintains long list of traffic patterns (rules) associated with attacks
- **Anomaly Detection:** attempts to learn normal behavior and report deviations

## **Open Source IDS**

### Three Major Open Source IDS (and a *tremendous* number of commercial products)

Snort

Bro Zeek

Suricata

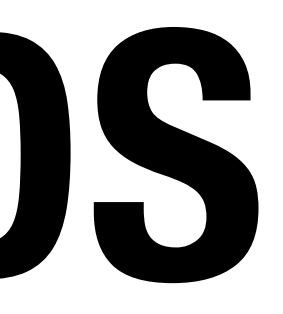

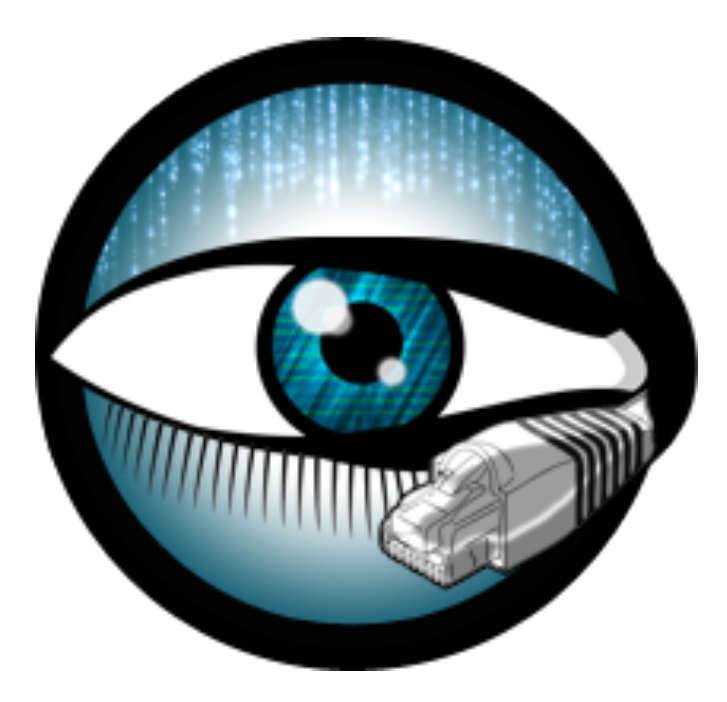

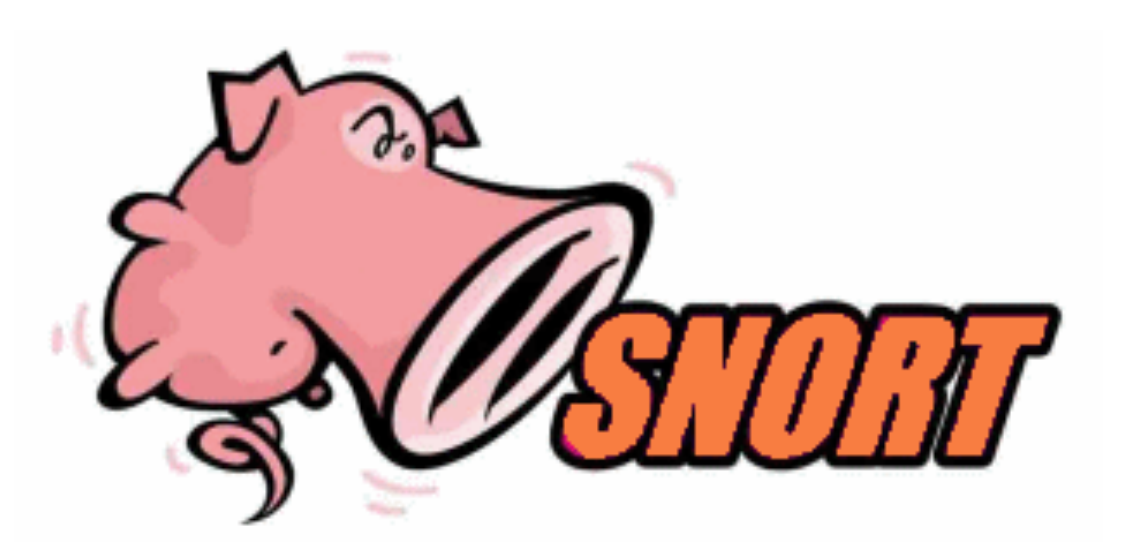

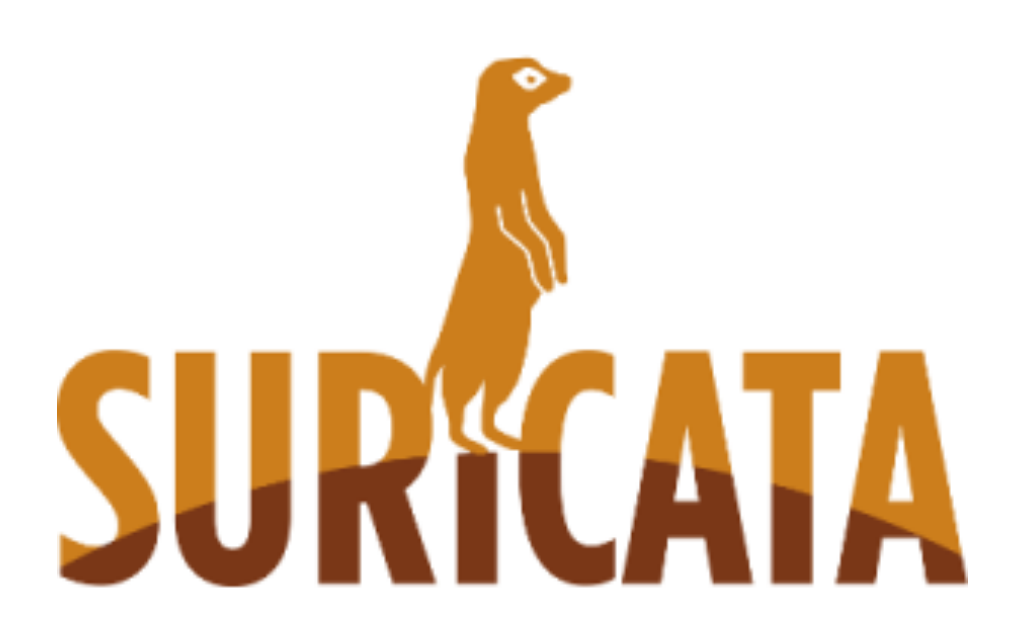

### **Example Snort Rule**

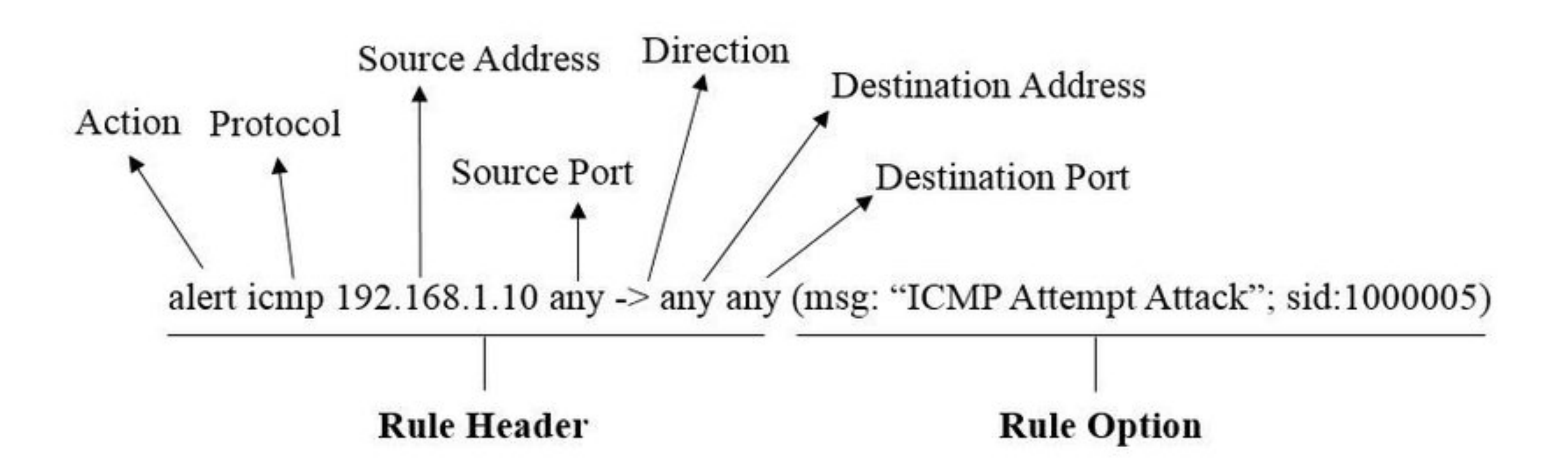

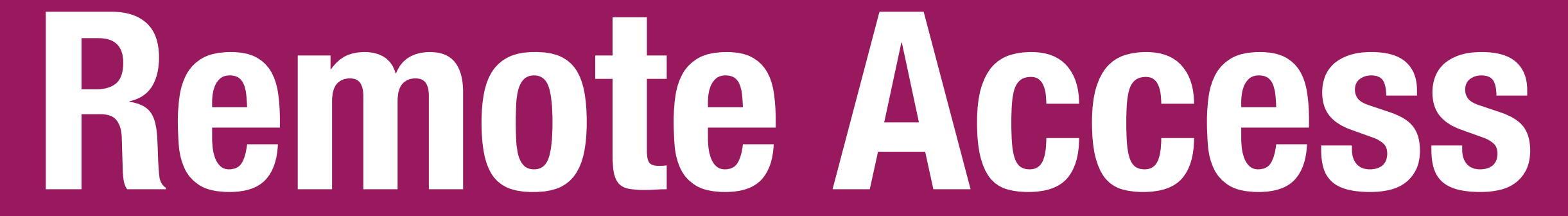

## **Virtual Private Networks (VPNs)**

protocols across the public Internet?

VPNs create a fake shared network on which traffic is encrypted

Two Broad Types:

- Remote client (e.g., traveler with laptop) to corporate network - Connect two remote networks across Internet
- 
- **Problem:** How do you provide secure communication for non-TLS
	-

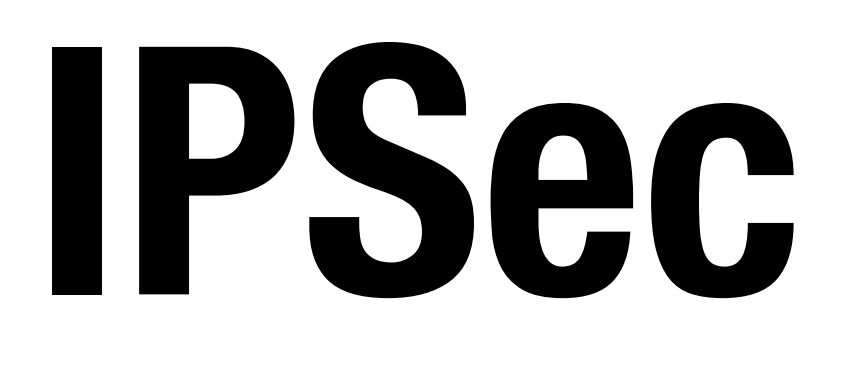

### Several VPN protocols exist (PPTP, L2TP, IPsec, OpenVPN) Most popular is IPsec. OpenVPN is open source.

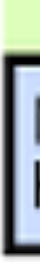

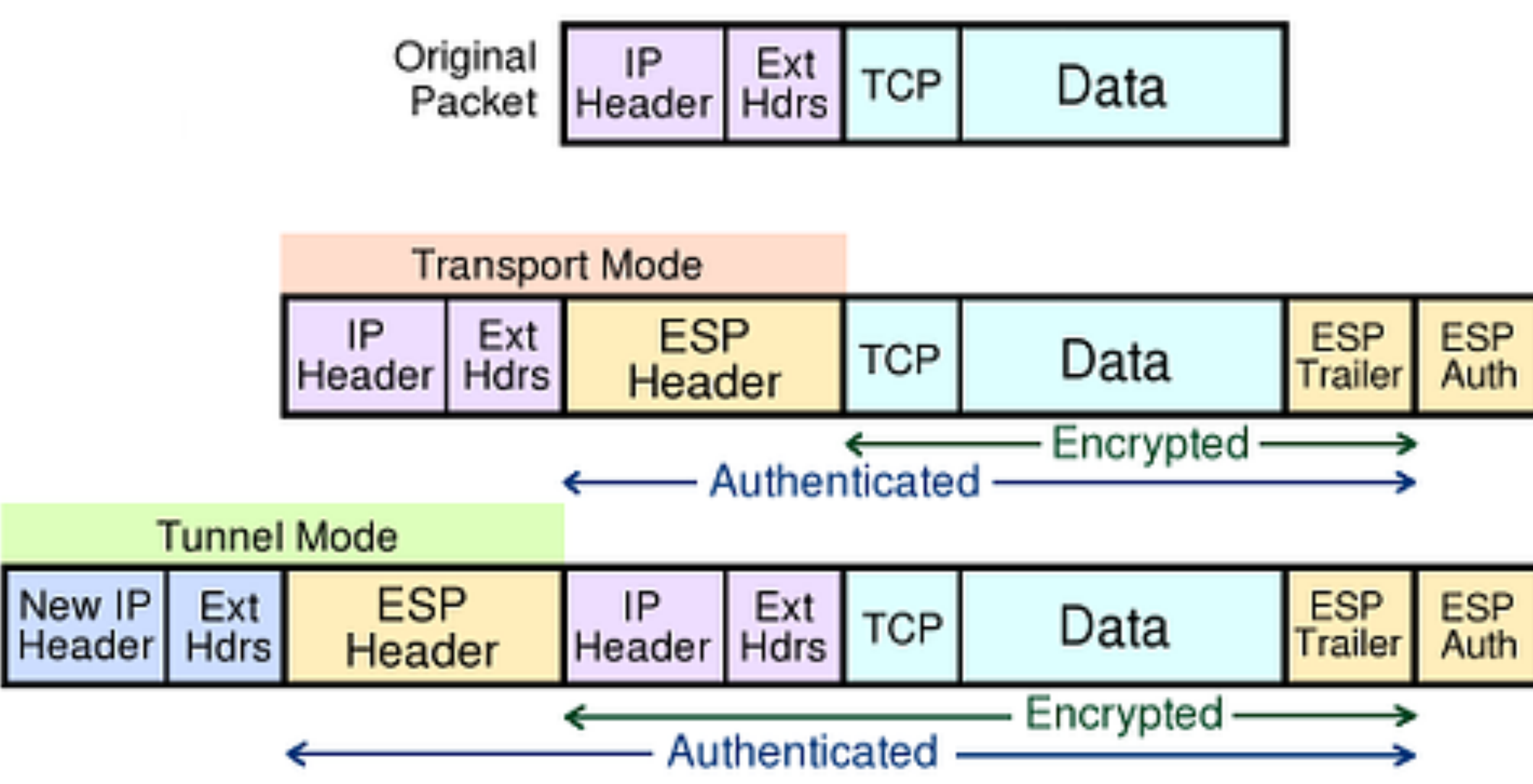

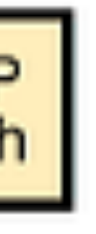

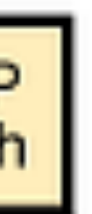

## **Cisco AnyConnect**

### Stanford and many other organizations use Cisco AnyConnect

Encapsulates traffic in TLS! Initial handshake uses normal TCPbased TLS for initial handshake and then DTLS (UDP-based TLS) to transport data

## **Gooey Middle**

VPNs support the idea of having a secure internal network and untrusted public Internet. Unfortunately, attacker has a ton of

Unfortunately, internal networks aren't *that* secure. Computers

- access once the network perimeter is breached.
- are compromised all the time and attackers have free rein.

## **Zero Trust Security (BeyondCorp)**

Google: assume internal network is *also* out to get you. Remove

- privileged intranet and put all corporate applications on the Internet.
- Access depends solely on device and user credentials, regardless of
	-

a user's network location

Protect applications, not the network